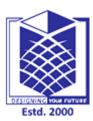

## **MUTHAYAMMAL ENGINEERING COLLEGE**

(An Autonomous Institution)

(Approved by AICTE, New Delhi, Accredited by NAAC & Affiliated to Anna University) Rasipuram - 637 408, Namakkal Dist., Tamil Nadu.

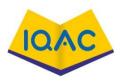

## MUST KNOW CONCEPTS

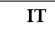

2020-21

MKC

Course Code & Course Name : 19GES01 & Programming For Problem Solving Using C

Year/Sem/Sec

I/I/-:

| S.No. | Term                                      | Notation<br>(Symbol)                                            | Concept/Definition/Meaning/<br>Units/Equation/Expression                                                                                                    | Units |
|-------|-------------------------------------------|-----------------------------------------------------------------|----------------------------------------------------------------------------------------------------|-------|
|       | Unit                                      | -I : Introducti                                                 | on to C Programming                                                                                                    |       |
| 1.    | Computer                                  | $\sim$                                                          | A programmable electronic device<br>designed to accept data, perform<br>prescribed mathematical and logical<br>operations at high speed                             |       |
| 2.    | Components of<br>Computer System          |                                                                 | <ul><li>Hardware</li><li>Software</li></ul>                                                                                                    |       |
| 3.    | Hardware                                  | $\sim$                                                          | Electronic device, hence one can touch<br>and see the hardware                                                                                                    |       |
| 4.    | Computer Hardware categories              | $\bigotimes$                                                    | <ul> <li>Input Devices</li> <li>Output Devices</li> <li>Secondary Storage Devices</li> <li>CPU</li> </ul>                                                           |       |
| 5.    | Software                                  | $\sim$                                                          | Software is a set of programs, which is designed to perform a well-defined function                                                                                 |       |
| 6.    | Software categories                       | No.                                                             | <ul> <li>Application Software</li> <li>System Software</li> </ul>                                                                                                   |       |
| 7.    | System Software                           | Estd.                                                           | Collection of programs designed to<br>operate, control, and support the<br>operation of computer itself<br><b>Ex</b> :compiler, assembler, debugger,<br>driver, etc |       |
| 8.    | Application Software                      |                                                                 | Program that accomplish user task.<br>Ex:Word processor, Railways<br>Reservation S/W, etc                                                                           |       |
| 9.    | High-Level LanguageEasy to und<br>program |                                                                 | Easy to understand and human-readable                                                                                                    |       |
| 10.   | Machine Language                          | Binary digits 0 and 1, understood and read by a computer system |                                                                                                    |       |
| 11.   | Program Design Tools                      |                                                                 | Tools used to develop a program. Ex:<br>Algorithms, Flowcharts, Pseudo codes                                                                                        |       |
| 12.   | Algorithms                                | Sequence of steps to solve a particular<br>problem              |                                                                                                    |       |
| 13.   | Flowcharts                                |                                                                 | Diagram that represents a workflow or process                                                                                                    |       |

|             | 1                        |                                                       |  |
|-------------|--------------------------|-------------------------------------------------------|--|
|             |                          | False code represents the program, It                 |  |
| 14.         | Pseudo codes             | cannot be compiled or run like a regular              |  |
|             |                          | program                                               |  |
| 15.         | main()                   | Main function from where the program                  |  |
| 10.         | mani()                   | execution begins                                      |  |
| 16.         | scanf()                  | Commonly used function to take input                  |  |
| 10.         | scam()                   | from the user                                         |  |
| 17.         | nnintf()                 | This function is used for displaying the              |  |
| 17.         | printf()                 | output on the screen                                  |  |
|             |                          | Predefined, reserved words used in                    |  |
| 18.         | Keyword                  | programming, It have a special                        |  |
|             |                          | meaning. Ex: int, switch, for ect                     |  |
|             |                          | Name given to entities such as variables,             |  |
| 19.         | Identifier               | functions, structures <b>Ex:</b> int a, b; /          |  |
|             |                          | Here, a and b are identifiers                         |  |
|             | Rules for naming         | The first letter of an identifier should be           |  |
| 20.         | U                        | either a letter or an underscore, it can be           |  |
|             | identifiers              | followed by letter/digit                              |  |
|             |                          | Specifies the type of data that a variable            |  |
| 21.         | Data Type                | can store such as integer <b>Ex:</b> Basic DT         |  |
|             |                          | in C are Basic data types                             |  |
|             |                          | Fixed values that the program may not                 |  |
| 22.         | Constants                | alter during its execution                            |  |
|             |                          | Name of the memory location, used to                  |  |
| 23.         | Variables                | store data and its value can be changed,              |  |
|             |                          | and it can be reused many times                       |  |
|             |                          | Operators to perform tasks including                  |  |
| 24.         | Operators in C           | arithmetic, conditional and bitwise                   |  |
|             | operations in c          | operations                                            |  |
|             |                          | Type casting is a way to convert a                    |  |
| 25.         | Typecasting              | variable from one data type to another                |  |
|             |                          | data type                                             |  |
|             | Unit-II                  | Conditional and Looping Statements                    |  |
|             |                          |                                                       |  |
|             |                          | Conditional branching Statements help                 |  |
| 26.         | Conditional branching    | to jump from one part to the program to               |  |
| 20.         | Statements               | another depending on whether a                        |  |
|             |                          | <b>ECTED</b> particular condition is satisfied or not |  |
|             |                          | • if statement                                        |  |
| 27.         | Types of conditional     | • if-Else statement                                   |  |
| <i>21</i> . | statements in C          | • if-Else if ladder                                   |  |
|             |                          | • Switch statement                                    |  |
| 28.         | if statement             | if statement in C language is used to                 |  |
| <u></u> 28. | n statement              | execute the code if a condition is true               |  |
|             |                          | Statement in C language is used to                    |  |
| 29.         | if-else statement        | execute the code if condition is true or              |  |
|             |                          | false                                                 |  |
| 20          | Nested if also statement | if statement inside an if statement is                |  |
| 30.         | Nested if-else statement | known as nested if                                    |  |
|             | If – else – if ladder    | Executes one condition from multiple                  |  |
| 31.         |                          | statements. The execution starts from                 |  |
|             | Statement                | top and checked for each if condition                 |  |
|             |                          | Switch statement is an alternative to                 |  |
| 20          | Cruital Ctatana (        | long if-else-if ladders. The expression is            |  |
| 32.         | Switch Statement         | checked for different cases and the one               |  |
|             |                          | match is executed                                     |  |
| L           | 1                        |                                                       |  |

| 33. | Break Statement                                                                            | Break statement is used to move out of the switch                                                                                                    |  |
|-----|--------------------------------------------------------------------------------------------|----------------------------------------------------------------------------------------------------|--|
| 34. | Looping Statement                                                                          | Looping statement are the statements<br>execute one or more statement<br>repeatedly several number of times                                                                                             |  |
| 35. | Type of Loops                                                                              | <ul> <li>while loop</li> <li>for loop</li> <li>dowhile</li> </ul>                                                                                                    |  |
| 36. | Difference between<br>conditional and looping<br>statement                                 | Conditional statement executes only<br>once in the program where as looping<br>statements executes repeatedly several<br>number of time                                                                 |  |
| 37. | Nested Loop                                                                                | Nested loop one loop is place within<br>another loop body                                                                                                    |  |
| 38. | While Loop                                                                                 | Executes a statement or a block of<br>statements until the specified boolean<br>expression evaluates to false                                                                                           |  |
| 39. | For Loop                                                                                   | This loop has three sections - index<br>declaration, condition (boolean<br>expression) and incremented/<br>decremented section                                                                          |  |
| 40. | Continue statement                                                                         | Continue statement is inside a loop,<br>control jumps to the beginning of the<br>loop for next iteration, skipping the<br>execution of statements inside the body<br>of loop for the current iteration. |  |
| 41. | Statement                                                                                  | A statement is a command given to the<br>computer that instructs the computer to<br>take a specific action                                                                                              |  |
| 42. | Boolean values                                                                             | True     False                                                                                                    |  |
| 43. | Counter controlled loop                                                                    | we know that exactly how many times<br>loop body will be executed                                                                                                    |  |
| 44. | Sentinel controlled loop                                                                   | we don't know about the loop<br>recurrence, Execution of loop is based<br>on condition not counter.                                                                                                    |  |
| 45. | Is nested loop possible in C?                                                              | Yes, it is possible. We can use loop with<br>in the loop any number of times.                                                                                                    |  |
| 46. | Fall down property                                                                         | In switch statement, break is not used<br>after the block statements, then it will<br>execute next case or default statements<br>until break not reached or switch not<br>finished.                     |  |
| 47. | Which loop statement is<br>executed at least once<br>even loop test condition<br>if false? | do while loop executes once even loop<br>test condition if false                                                                                                    |  |
| 48. | Jumping statements in C                                                                    | <ol> <li>goto</li> <li>break</li> <li>continue</li> </ol>                                                                                                    |  |
| 49. | Infinite loop                                                                              | A loop which is never finished is known<br>as infinite loop                                                                                                    |  |
| 50. | Function pointer                                                                           | When a pointer points to a function, it is<br>known as function pointer or pointer to<br>a function.                                                                                                    |  |

|     |                                    |             | ctions and Arrays                          |  |
|-----|------------------------------------|-------------|--------------------------------------------|--|
|     |                                    |             | A function is a self-contained block or a  |  |
| 51. | Functions                          |             | sub-program of one or more statements      |  |
|     |                                    |             | that performs a special task when called.  |  |
|     |                                    |             | Function declaration is a declaration      |  |
| 52. | Function Declaration               |             | statement that identifies a function with  |  |
| 52. | Punction Declaration               |             | its name, a list of arguments that it      |  |
|     |                                    |             | accepts and the type of data it returns.   |  |
| 53. | Void Function                      |             | Return statement with no returned value.   |  |
|     |                                    |             | A function call is a request made by a     |  |
| 54. | Function Call                      |             | program that performs a                    |  |
|     |                                    |             | predetermined function                     |  |
|     |                                    |             | Call by value in which values of the       |  |
| 55. | Call By Value                      |             | variables are passed by the calling        |  |
|     |                                    |             | function to the called function.           |  |
|     |                                    |             | Call by reference in which address of      |  |
| 56. | Call By Reference                  |             | the variables are passed by the calling    |  |
| 20. |                                    |             | function to the called function.           |  |
|     |                                    |             | An array is a collection of similar data   |  |
|     |                                    |             | elements. The elements of the array are    |  |
| 57. |                                    |             | stored in consecutive memory locations     |  |
| 57. | Arrays                             |             |                                            |  |
|     |                                    |             | and are referenced by an index (also       |  |
|     |                                    |             | known as the subscript).                   |  |
| 50  |                                    |             | Linear search is also called sequential    |  |
| 58. | Linear Search                      |             | search. Linear search is a method          |  |
|     |                                    |             | for searching a value within a array.      |  |
|     |                                    |             | Binary search works on sorted arrays.      |  |
| 59. | Binary Search                      |             | Binary search begins by comparing an       |  |
| 57. | Dinary Search                      |             | element in the middle of the array         |  |
|     |                                    |             | with the target value.                     |  |
|     |                                    |             | A two dimensional array is specified       |  |
| 60. | Two Dimension(2D-                  |             | using two subscripts where one             |  |
| 00. | Array)                             |             | subscript denotes row and the other        |  |
|     |                                    |             | denotes column.                            |  |
|     | DI                                 | STUNINC     | int main means that our function needs     |  |
| (1  | int main                           | Contract of | to return some integer at the end of the   |  |
| 61. | int main                           | Estd        | execution and we do so by returning 0 at   |  |
|     |                                    |             | the end of the program.                    |  |
|     |                                    |             | Predefined functions                       |  |
| 62. | Types of function                  |             | <ul> <li>User defined functions</li> </ul> |  |
|     |                                    |             | for $(c = 0; c < m; c++)$                  |  |
| 63. | How to read the Matrix             |             | for $(d = 0; d < n; d++)$                  |  |
| 05. |                                    |             | scanf("%d", & second[c][d]);               |  |
|     | Earmula for Addition of            |             |                                            |  |
| 64. | Formula for Addition of two matrix |             | sum[c][d] = first[c][d] + second[c][d];    |  |
| 65. | \n                                 |             | New Line                                   |  |
|     |                                    |             | scanf() allows to read more than just a    |  |
| 66. | scanf()                            |             | single character at a time.                |  |
|     | Why header files are               |             | Each header file has 'h' extension and     |  |
| 67. | included in 'C'                    |             | include using '# include' directive at the |  |
| 07. | programming?                       |             | beginning of a program.                    |  |
|     | Define delimiters in               |             |                                            |  |
| 68. | 'C'.                               |             | : ; () [] {} # ,                           |  |

| 69. | What is meant by<br>Recursive function?                                      | If a function calls itself again and again,<br>then that function is called Recursive<br>function.                                                                 |  |
|-----|------------------------------------------------------------------------------|----------------------------------------------------------------------------------------------------|--|
| 70. | Is it possible to place a<br>return statement<br>anywhere in 'C'<br>program? | Yes. The return statement can occur<br>anywhere.                                                                                                    |  |
| 71. | types of errors occurred<br>in C program                                     | <ol> <li>Syntax errors</li> <li>Runtime errors</li> <li>Logical errors</li> <li>Latent errors</li> </ol>                                                           |  |
| 72. | What are the types of Arrays?                                                | <ul><li>1.One-Dimensional Array</li><li>2. Two-Dimensional Array</li><li>3. Multi-Dimensional Array</li></ul>                                                      |  |
| 73. | Typedef                                                                      | It is used to create a new data using the existing type. <b>Syntax:</b> typedef data type name;                                                                    |  |
| 74. | Operator overloading                                                         | Operator overloading is a compile-time<br>polymorphism in which the operator is<br>overloaded to provide the special<br>meaning to the user-defined data type      |  |
| 75. | Function overriding                                                          | Function overriding is a feature that<br>allows us to have a same function in<br>child class which is already present in<br>the parent class.                      |  |
|     | 1                                                                            | Unit-IV : Strings and Structures                                                                                                    |  |
| 76. | String                                                                       | Sequence of characters                                                                                                    |  |
| 77. | String Functions in C                                                        | 1strcpy(s1,s2);           2strcat(s1, s2);           3strlen(s1);           4strcmp(s1,s2);           5strchr(s1,ch);           6strstr(s1,s2);                    |  |
| 78. | Typedef                                                                      | It is used to create a new data using the<br>existing type. <b>Ex:</b> typedef int hours:<br>hours hrs;/* Now, hours can be used as<br>new datatype */             |  |
| 79. | Types of sorting                                                             | <ul> <li>Insertion sort.</li> <li>Merge Sort.</li> <li>Heap Sort</li> <li>Selection sort</li> <li>Bubble sort</li> <li>Quick Sort.</li> <li>Radix Sort.</li> </ul> |  |
| 80. | How to find the length of a string                                           | Given a string str. Using function<br>strlen(Str)                                                                                                    |  |
| 81. | Converting String Into<br>Uppercase                                          | Convert a String to Uppercase in C<br>using function strupr ()                                                                                                    |  |
| 82. | Converting string into                                                       | Convert a String to Lowercase in C                                                                                                    |  |
| 83. | lower case Declare a string                                                  | using function strlwr(chars)       char s[5];       s[0] s[1] s[2] s[3] s[4]                                                                                       |  |

| 84. | Initialize strings                             |                                                           | c[] = "abcd";                                                                                                    |  |
|-----|------------------------------------------------|-----------------------------------------------------------|----------------------------------------------------------------------------------------------------|--|
| 85. | Passing Strings to                             | String                                                    | c[50] = "abcd";<br>gs can be passed to a function in a                                                                                                 |  |
| 05. | Functions                                      |                                                           | ar way as arrays.                                                                                                    |  |
| 86. | Strings and Pointers                           | "deca<br>use p                                            | Similar like arrays, string names are<br>"decayed" to pointers. Hence, you can<br>use pointers to manipulate elements of<br>the string.                |  |
| 87. | Structure                                      | Use t<br>togeth                                           | o combine data of different types                                                                                                    |  |
| 88. | Declaring Structure<br>Variables               | struct<br>{<br>struct<br>struct<br>struct<br>};<br>struct | structure _ name<br>cture_element 1;<br>cture_element 2;<br>cture_element 3;<br>structure_name v1,v2vn;<br>vn are structure variable                   |  |
| 89. | Declaring structure<br>using pointer variable  |                                                           | student *report, rep;                                                                                                    |  |
|     | Accessing structure                            | repo                                                      | rt.mark;                                                                                                    |  |
| 90. | members using normal                           | -                                                         | rt.name;                                                                                                    |  |
|     | variable                                       |                                                           | rt.average;                                                                                                    |  |
|     | Accessing                                      |                                                           | t -> mark;                                                                                                    |  |
| 91. | structure members                              | repo                                                      | rt -> name;                                                                                                    |  |
|     | using pointer variable                         |                                                           | t -> average;                                                                                                    |  |
| 92. | Rules for declaring a structure                | semi<br>The<br>be u                                       | template is terminated with a<br>colon<br>tag name such as book _ bank can<br>sed to declare structure variables<br>s type, later in the program.      |  |
| 93. | Accessing structure elements                   | After<br>varial<br>the st<br>the s                        | declaring the structure type,<br>bles and members, the member of<br>tructure can be accessed by using<br>tructure variable along with the<br>operator. |  |
| 94. | Access pointer<br>members of a structure       | Fstd ->-S                                                 | tructure pointer operator                                                                                                    |  |
| 95. | Structure Initialization                       | varial<br>time.<br>main(<br>{<br>struct                   | {<br>int weight; float height;<br>}<br>nt ={60, 180.75};                                                                                               |  |
| 96. | Nested structures                              |                                                           | ture with in another structure is<br>I nested structure                                                                                                |  |
| 97. | Copying and<br>Comparing Structure<br>Variable | Two<br>can b<br>varial<br>If e1 a<br>then t               | variables of the same structure type<br>e copied the same way as ordinary                                                                              |  |

| 98.  | Structure Can Be<br>Accessed In two Ways<br>In a C Program |                    | <ul><li>Using normal structure variable</li><li>Using pointer variable</li></ul>                                                                                                    |
|------|------------------------------------------------------------|--------------------|----------------------------------------------------------------------------------------------------|
| 99.  | Pointers to Structures                                     |                    | struct Books *struct_pointer;                                                                                                    |
| 100. | Structure Padding                                          |                    | In order to align the data in memory one<br>or more empty bytes (addresses) are<br>inserted (or left empty) between<br>memory addresses which are allocated<br>for other structure members while<br>memory allocation |
|      | Un                                                         | it-V : Pointer     | s and File Processing                                                                                                    |
| 101. | Pointers                                                   |                    | A pointer is a variable whose value is<br>the address of another variable                                                                                                    |
| 102. | Declaring a pointer                                        |                    | Datatype * pointer-name;                                                                                                    |
| 103. | Accessing a Variable through its Pointer                   |                    | The indirection operator (*) is used to<br>access the value of a variable by its ptr<br>* can be remembered as value at address                                                                                       |
| 104. | Null pointer                                               | $\leq$             | A pointer is said to be null pointer when<br>its right value is 0.<br>A null pointer can never point to valid<br>data.                                                                                                |
| 105. | Pointer to pointer                                         |                    | chain of pointers. int **var;                                                                                                    |
| 106. | & var                                                      |                    | Address of var variable                                                                                                    |
| 107. | *var                                                       |                    | Value of *ip variable                                                                                                    |
| 108. | FILE                                                       | $\mathbf{\hat{N}}$ | File is a collection of bytes that is stored<br>on secondary storage devices like disk                                                                                                    |
| 109. | Opening/Creating a file                                    | $\searrow$         | fopen() – To open a file<br>FILE *fopen (const char *filename,<br>const char *mode)                                                                                                    |
| 110. | Closing a file                                             |                    | fclose() – To close a file<br><b>Declaration:</b> int fclose(FILE *fp);                                                                                                    |
| 111. | Reading a file                                             | ESTGNING           | fgets() – To read a filechar *fgets(char<br>*string, int n, FILE *fp)                                                                                                    |
| 112. | Writing in a file                                          | Estd               | <pre>fprintf() - To write into a file Declaration: int fprintf(FILE *fp, const char *format);</pre>                                                                                                    |
| 113. | File Processing                                            |                    | A file represents a sequence of bytes,<br>regardless of it being a text file or a<br>binary file.                                                                                                    |
| 114. | Opening Files                                              |                    | fopen() function is used to create a new<br>file or to open an existing file                                                                                                    |
| 115. | fseek ()                                                   |                    | fseek () function moves file pointer<br>position to given location.                                                                                                    |
| 116. | SEEK_SET                                                   |                    | SEEK_SET moves file pointer position<br>to the beginning of the file                                                                                                    |
| 117. | SEEK_CUR                                                   |                    | SEEK_SET moves file pointer position<br>to the beginning of the file.                                                                                                    |
| 118. | SEEK_END                                                   |                    | SEEK_END moves file pointer position to the end of file.                                                                                                    |
| 119. | ftell ()                                                   |                    | ftell () function gives current position of file pointer                                                                                                    |

| 120. | rewind ()                                     |            | rewind () function moves file pointer<br>position to the beginning of the file.                                                                                                    |
|------|-----------------------------------------------|------------|----------------------------------------------------------------------------------------------------|
| 121. | remove ()                                     |            | remove () function deletes a file.                                                                                                    |
| 122. | ~                                             |            | fflush () function flushes a file.                                                                                                    |
| 122. | File mode                                     |            | <ul> <li>r- Opens an existing text file for reading purpose</li> <li>w- Opens a text file for writing</li> <li>a- appending mode</li> <li>r+ / w+ - Opens file for both reading and writing</li> </ul> |
| 124. | Sequential access file                        |            | A sequential access file is such that data<br>are saved in sequential order: one data is<br>placed into the file after another                                                                         |
| 125. | Random access file                            |            | If the amount of data stored in a file is<br>fairly large, the use of random access<br>will allow you to search through it<br>quicker.                                                                 |
|      |                                               | Placeme    | nt Questions                                                                                                    |
| 126. | iterator protocol                             |            | iter()- To create an iterator<br>next()- To iterate to the next element                                                                                                    |
| 127. | Tuple packing                                 |            | we place value into a new tuple                                                                                                    |
| 128. | Tuple unpacking                               | $\times$   | we extract those values back into variables.                                                                                                    |
| 129. | frozen set                                    |            | Frozen set is immutable, we cannot change its values.                                                                                                    |
| 130. | Dogpile effect                                | $\propto$  | In case the cache expires, what happens<br>when a client hits a website with multiple<br>requests is what we call the dogpile<br>effect.                                                               |
| 131. | JSON                                          | $< \times$ | JSON stands for JavaScript Object<br>Notation.                                                                                                    |
| 132. | Garbage collection                            | ESTGNING   | form of automatic memory management<br>which attempts to reclaim no longer use<br>of memory                                                                                                    |
| 133. | sub()                                         | Estd       | This looks for all substrings where the<br>regex pattern matches, and replaces them<br>with a different string                                                                                         |
| 134. | subn()                                        |            | Like sub(), this returns the new string<br>and the number of replacements made                                                                                                    |
| 135. | map()                                         |            | This function applies a function to each element in the iterable.                                                                                                    |
| 136. | filter()                                      |            | This function lets us keep the values that satisfy some conditional logic.                                                                                                    |
| 137. | reduce()                                      |            | This function reduces a sequence pair                                                                                                    |
| 138. | Lamda()                                       |            | A lambda function is a small<br>anonymous function.It can take any<br>number of arguments, but can only have<br>one expression.                                                                        |
| 139. | Is Python call-by-value or call-by-reference? |            | Python is neither call-by-value, nor<br>call-by-reference. It is call-by-object-<br>reference                                                                                                    |

| r    |                                | 1                                                                                                    |
|------|--------------------------------|----------------------------------------------------------------------------------------------------|
| 140. | init()                         | init() is what we need to<br>initialize a class when we initiate it.                                                           |
| 141. | Case sensitive                 | Python is a case-sensitive language.<br>This means, Variable and variable are<br>not the same                                  |
| 142. | Name famous python interpreter | Cpython & jpython                                                                                                    |
| 143. | Extension of python file       | PY is a script file format used<br>by Python                                                                                   |
| 144. | Pointer                        | Variable that contains<br>address of another<br>variable                                                                       |
| 145. | Structure                      | Structure is another user defineddata type<br>available in C that allows to combine data<br>items of different kinds.          |
| 146. | Union                          | A union is a special data type available<br>in C that allows to store different data<br>types in the same memory location.     |
| 147. | Parameter                      | It refers to any declaration within the<br>parentheses following the function<br>name in a function definition;                |
| 148. | Argument                       | It refers to any<br>expression within the<br>parentheses of a<br>function call.                                                |
| 149. | Formal Parameter               | A variable and its type as they appear in<br>the prototype of the function or method.                                          |
| 150. | Actual Parameter               | The variable corresponding to a formal<br>parameter that appears in the function or<br>method call in the calling environment. |

| Faculty Team Pre | pared     | Signatures |
|------------------|-----------|------------|
| Mr.S.GOPI        | DESIGNING | YOUR FUTUR |
|                  | Estd.     | 2000       |

HoD